### МИНИСТЕРСТВО ОБРАЗОВАНИЯ И НАУКИ РЕСПУБЛИКИ БАШКОРТОСТАН ГОСУДАРСТВЕННОЕ АВТОНОМНОЕ ПРОФЕССИОНАЛЬНОЕ ОБРАЗОВАТЕЛЬНОЕ УЧРЕЖДЕНИЕ ТУЙМАЗИНСКИЙ ГОСУДАРСТВЕННЫЙ ЮРИДИЧЕСКИЙ КОЛЛЕДЖ

# РАБОЧАЯ ПРОГРАММА УЧЕБНОЙ ДИСЦИПЛИНЫ **ПМ. 03 УЧАСТИЕ В ИНТЕГРАЦИИ ПРОГРАММНЫХ МОДУЛЕЙ**

### Рекомендуется для студентов специальности 09.02.03 Программирование в компьютерных системах (базовый уровень)

Форма обучения очная

Туймазы- 2023 г.

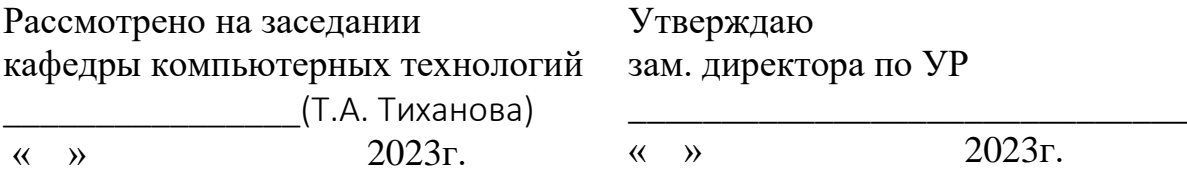

Рабочая программа учебной дисциплины разработана на основе Федерального государственного образовательного стандарта (далее – ФГОС) по специальности профессионального образования (далее - СПО) 09.02.03 «Программирование в компьютерных системах», утвержденного Министерством образования и науки РФ 28.07.2014 г. приказ № 804 и зарегистрированного в Министерстве юстиции РФ 21.08.2014 г. N 33733.

Организация-разработчик: ГАПОУ Туймазинский государственный юридический колледж

Разработчики:

Салимзянова Ю.Т., преподаватель кафедры компьютерных дисциплин Тиханова Т.А., преподаватель кафедры компьютерных дисциплин

# **СОДЕРЖАНИЕ**

стр.

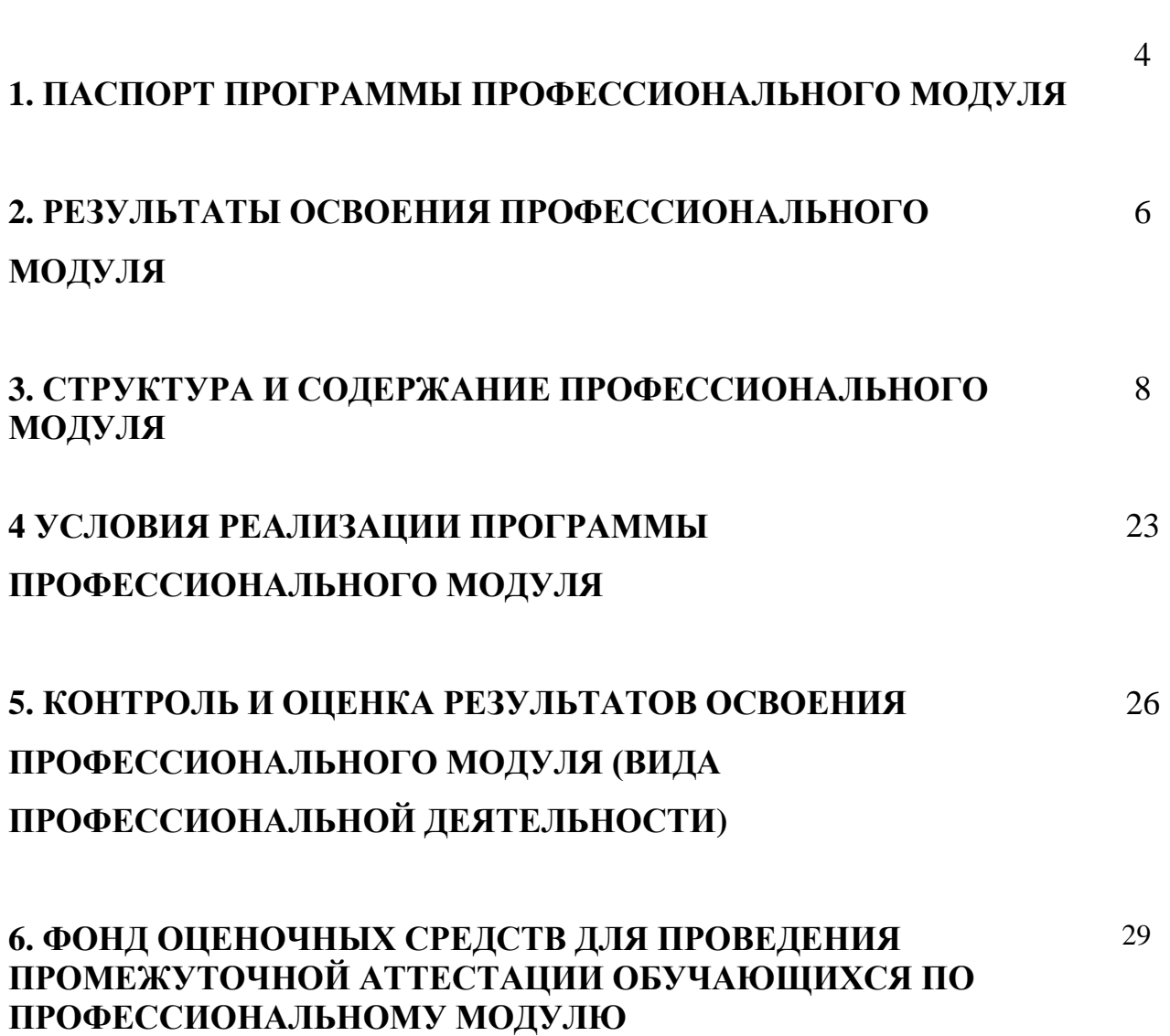

### **1. ПАСПОРТ ПРОГРАММЫ ПРОФЕССИОНАЛЬНОГО МОДУЛЯ**

#### **Участие в интеграции программных модулей**

#### **1.1. Область применения программы**

Рабочая программа профессионального модуля (далее Рабочая программа) – является частью примерной основной профессиональной образовательной программы в соответствии с ФГОС по специальности СПО 09.02.03 (230115) Программирование в компьютерных системах (базовый уровень), входящей в укрупненную группу специальностей 09.00.00 Информатика и вычислительная техника, в части освоения основного вида профессиональной деятельности (ВПД): Участие в интеграции программных модулей и соответствующих профессиональных компетенций (ПК):

1. Анализировать проектную и техническую документацию на уровне взаимодействия компонент программного обеспечения.

2. Выполнять интеграцию модулей в программную систему.

3. Выполнять отладку программного продукта с использованием специализированных программных средств.

4. Осуществлять разработку тестовых наборов и тестовых сценариев.

5. Производить инспектирование компонент программного продукта на предмет соответствия стандартам кодирования.

6. Разрабатывать технологическую документацию.

Рабочая программа профессионального модуля может быть использована в дополнительном профессиональном образовании и профессиональной подготовке по профессии «Web-дизайнер», «1С-программист», «Оператор ПЭВМ».

Для освоения программы модуля необходимо изучение модулей ПМ.01 и ПМ.02, а также знания общепрофессиональных дисциплин.

#### **1.2. Цели и задачи модуля – требования к результатам освоения модуля**

С целью овладения указанным видом профессиональной деятельности и соответствующими профессиональными компетенциями обучающийся в ходе освоения профессионального модуля должен:

#### **иметь практический опыт:**

участия в выработке требований к программному обеспечению;

 участия в проектировании программного обеспечения с использованием специализированных программных пакетов;

#### **уметь:**

- владеть основными методологиями процессов разработки программного обеспечения;
- использовать методы для получения кода с заданной функциональностью и степенью качества;

#### **знать:**

модели процесса разработки программного обеспечения;

- основные принципы процесса разработки программного обеспечения;
- основные подходы к интегрированию программных модулей;
- основные методы и средства эффективной разработки;
- основы верификации и аттестации программного обеспечения;
- концепции и реализации программных процессов;
- принципы построения, структуры и приемы работы с инструментальными средствами, поддерживающими создание программного обеспечения;
- методы организации работы в коллективах разработчиков программного обеспечения;
- основные положения метрологии программных продуктов, принципы построения, проектирования и использования средств для измерений характеристик и параметров программ, программных систем и комплексов;
- стандарты качества программного обеспечения;
- методы и средства разработки программной документации

### **1.3. Рекомендуемое количество часов на освоение программы профессионального модуля**

#### **по очной форме обучения:**

всего –**627** часов, в том числе:

максимальной учебной нагрузки обучающегося – 375 часов, включая:

обязательной аудиторной учебной нагрузки обучающегося –250 часов;

самостоятельной работы обучающегося – 125 часов;

учебной и производственной практики – 252 часа.

### **2. РЕЗУЛЬТАТЫ ОСВОЕНИЯ ПРОФЕССИОНАЛЬНОГО МОДУЛЯ**

Результатом освоения программы профессионального модуля является овладение обучающимися видом профессиональной деятельности Разработка, внедрение и адаптация программного обеспечения отраслевой направленности, в том числе профессиональными (ПК) и общими (ОК) компетенциями:

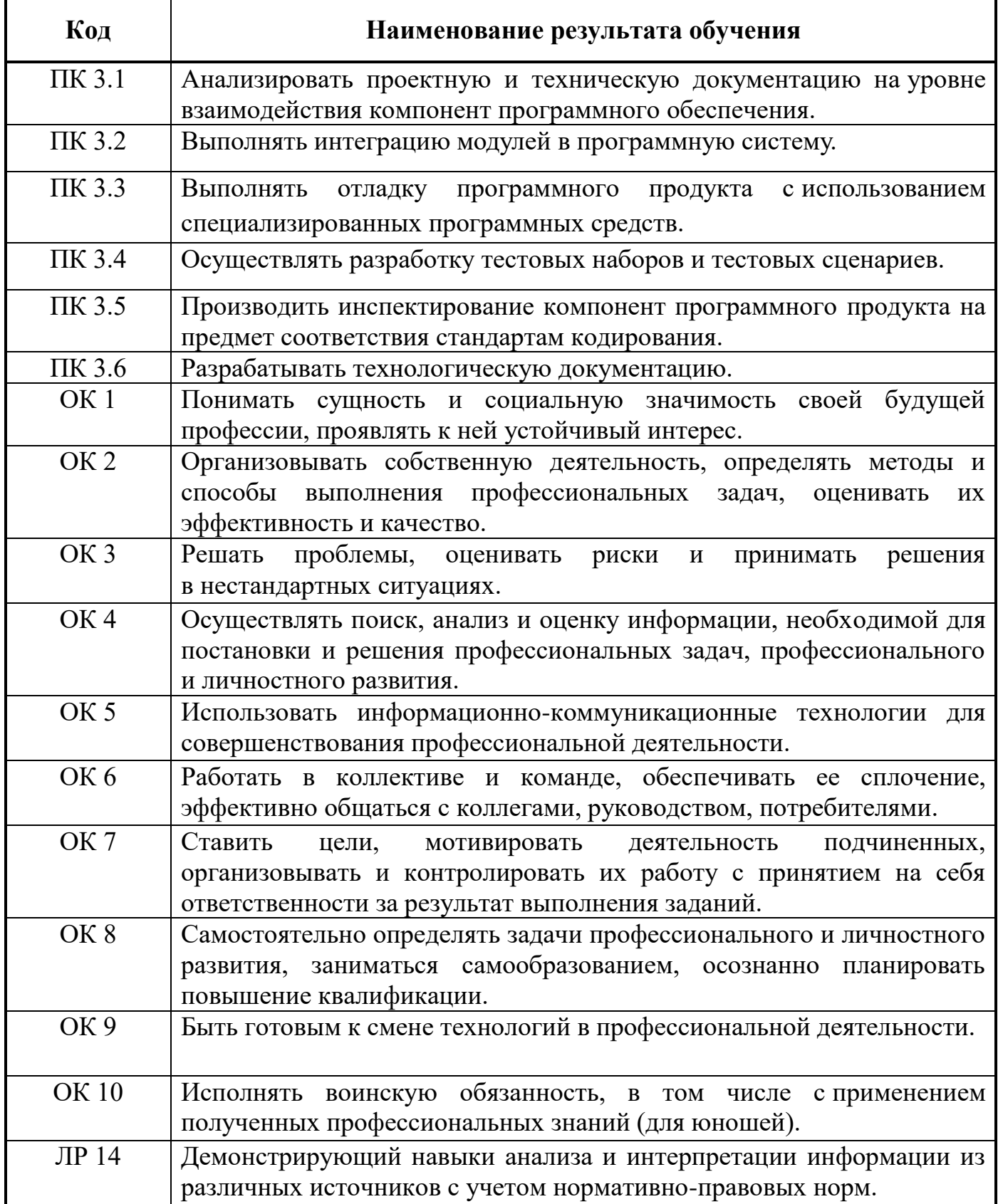

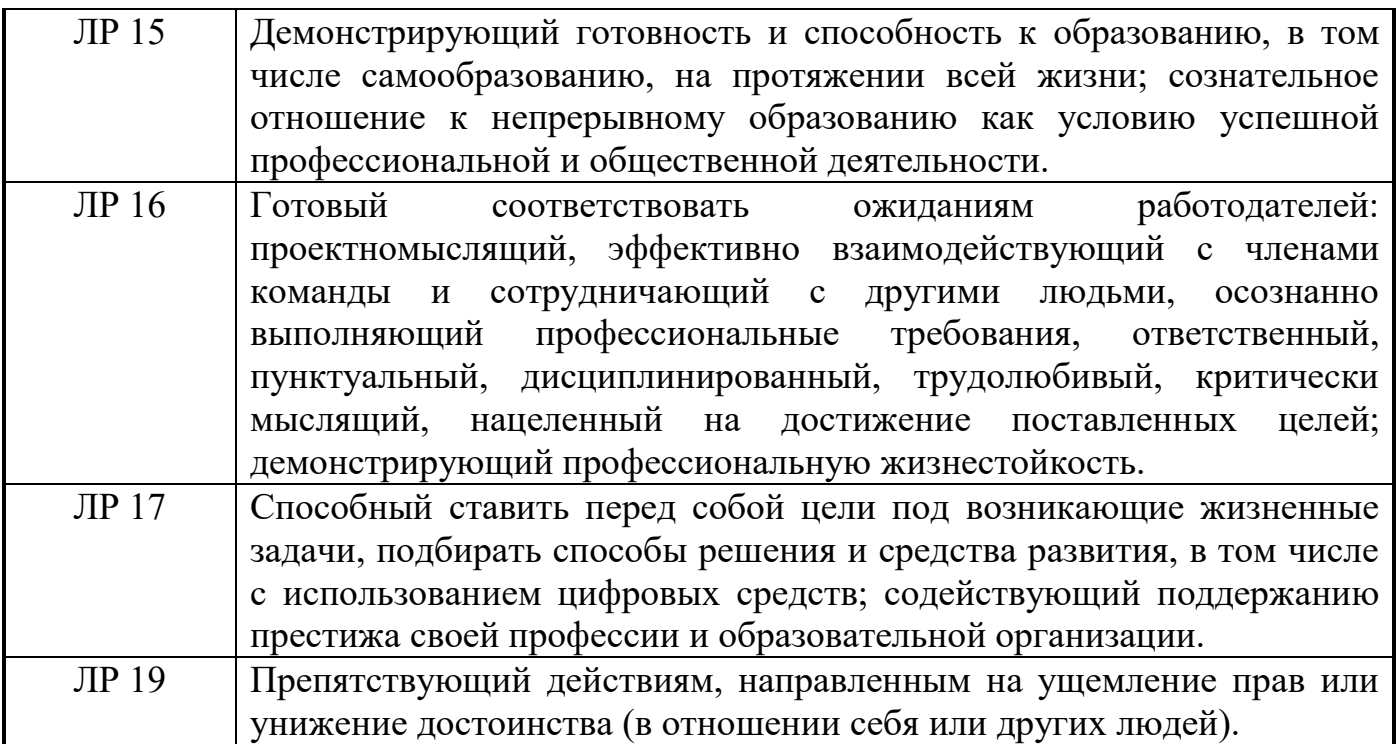

### **3. СТРУКТУРА И СОДЕРЖАНИЕ ПРОФЕССИОНАЛЬНОГО МОДУЛЯ 3.1. Тематический план профессионального модуля ПМ.03 Участие в интеграции программных модулей**

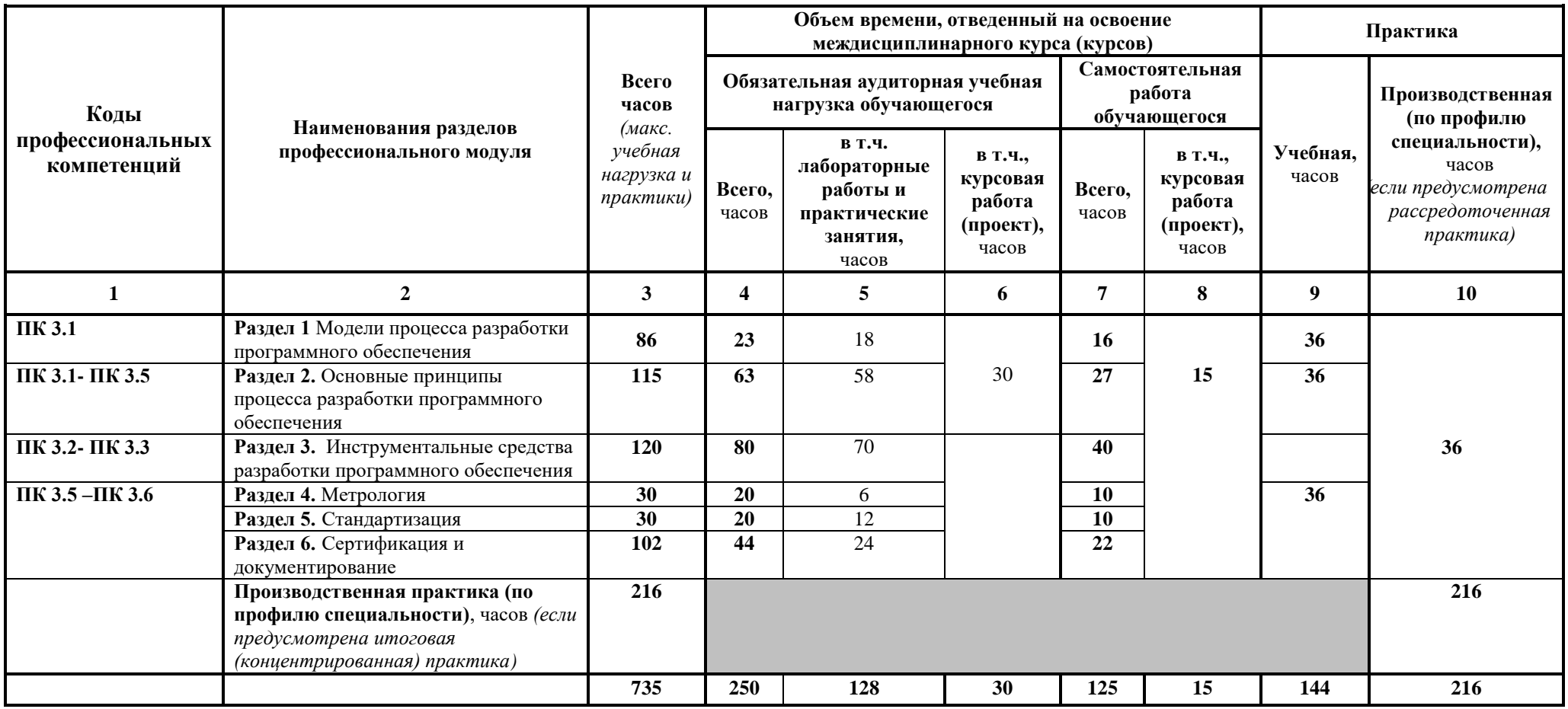

## **3.2. Содержание обучения по профессиональному модулю (ПМ 03) Участие в интеграции программных модулей**

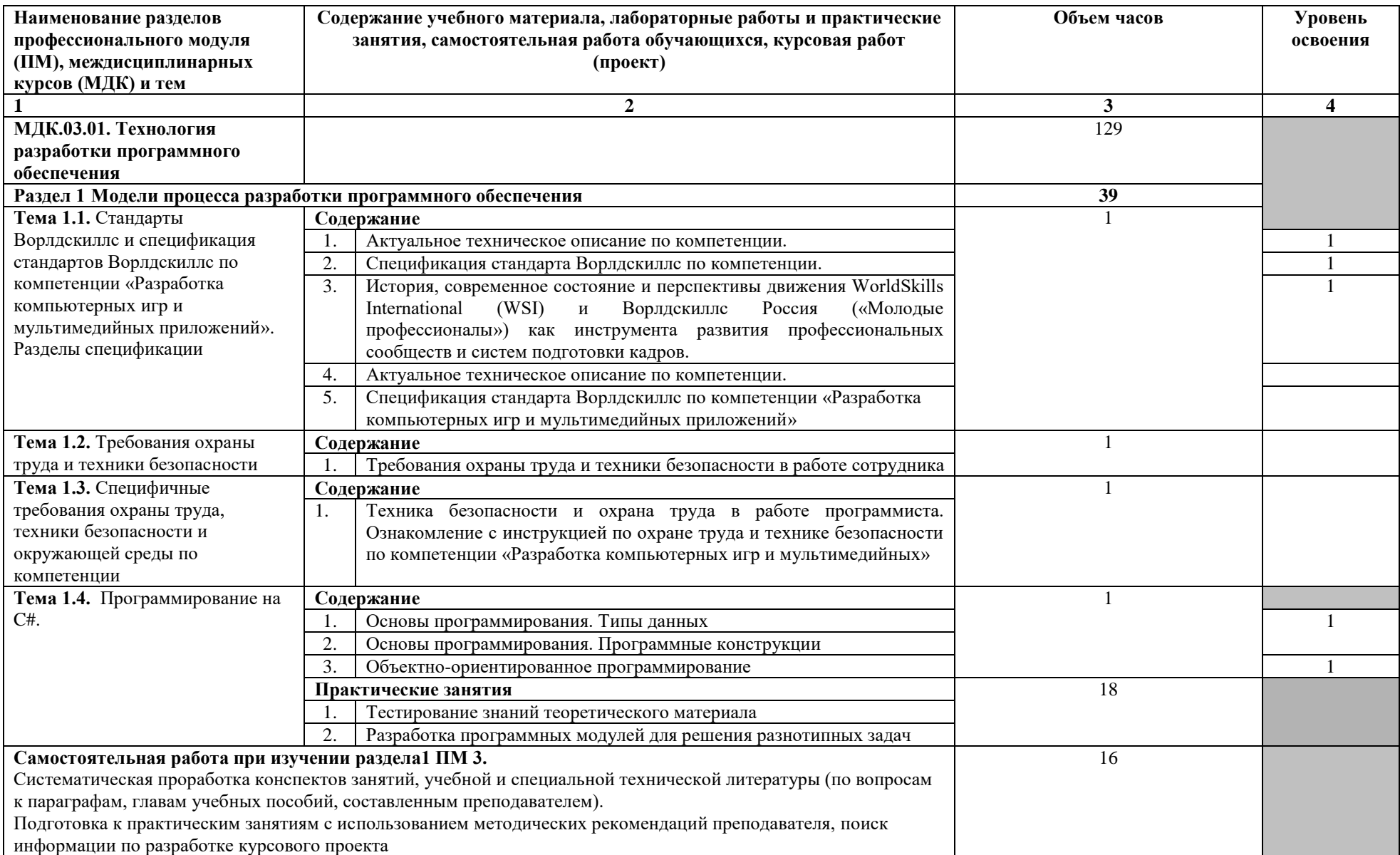

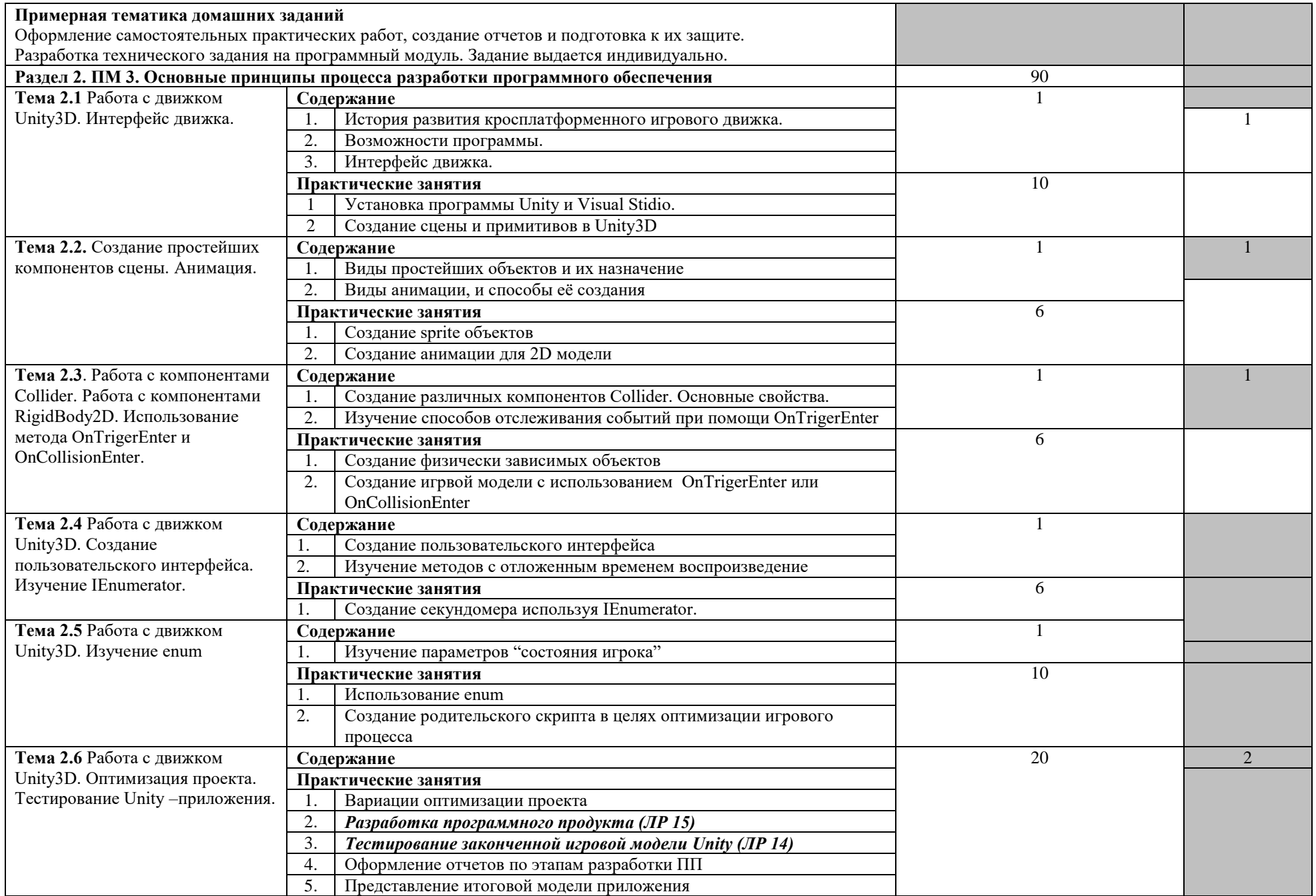

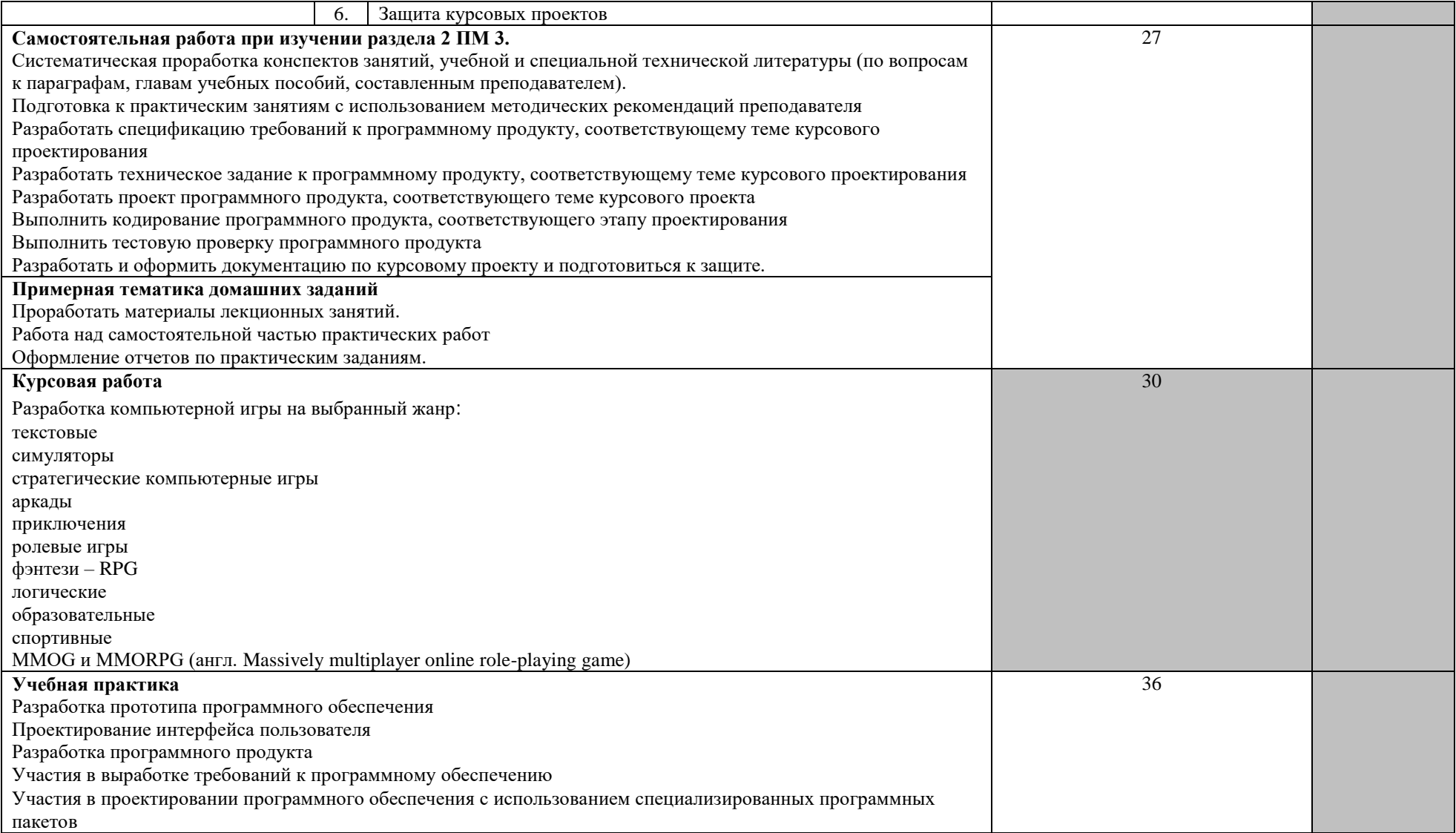

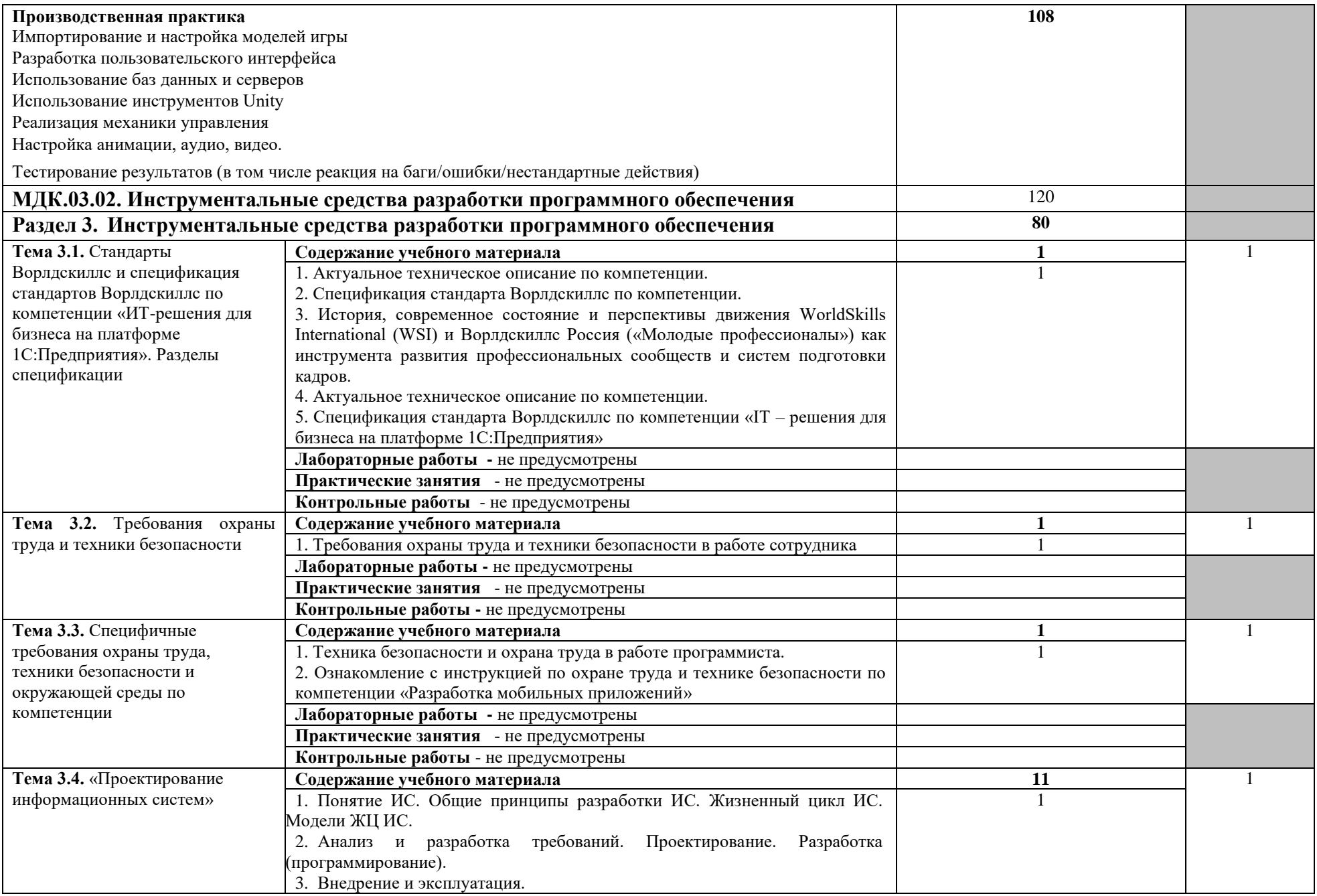

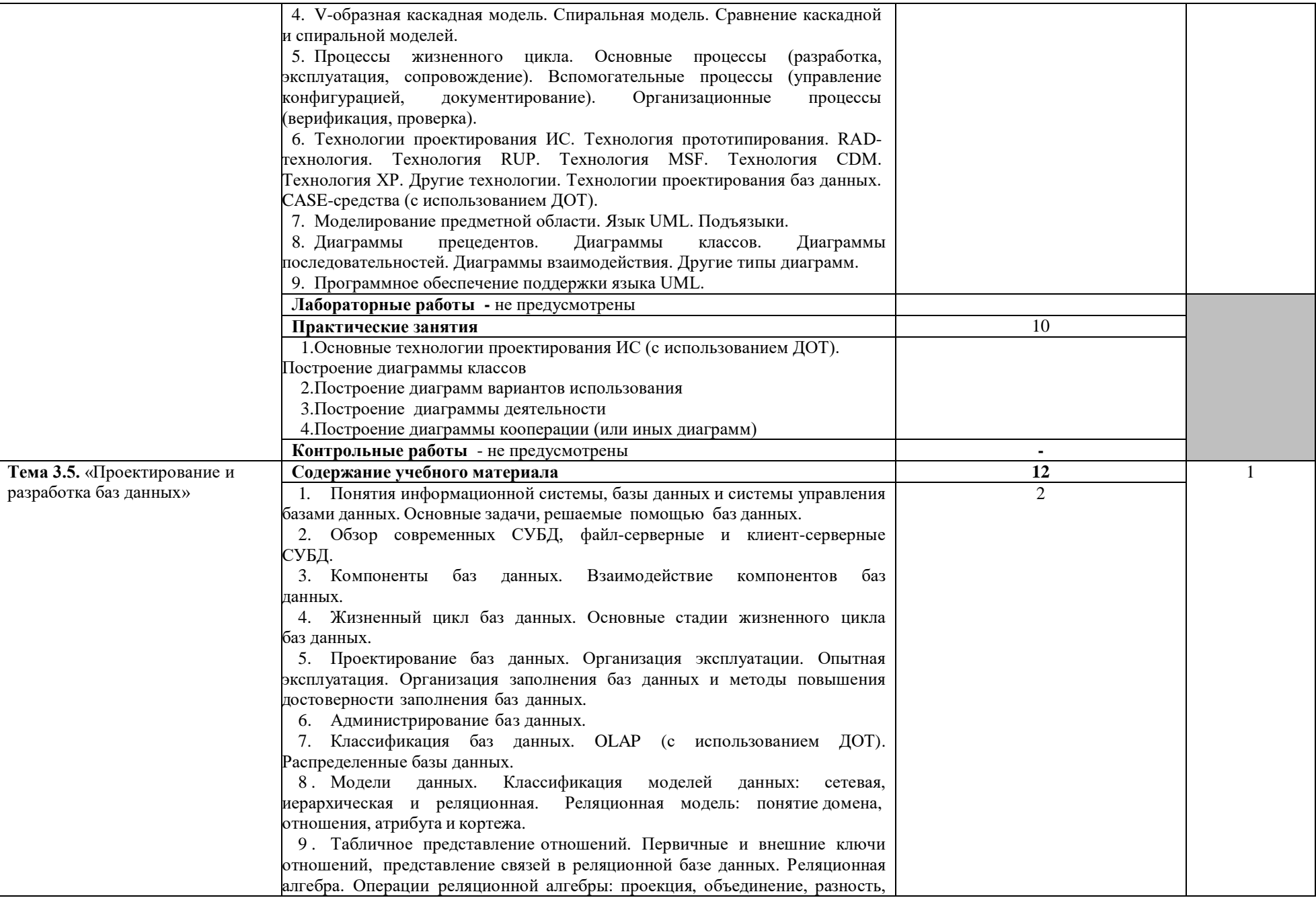

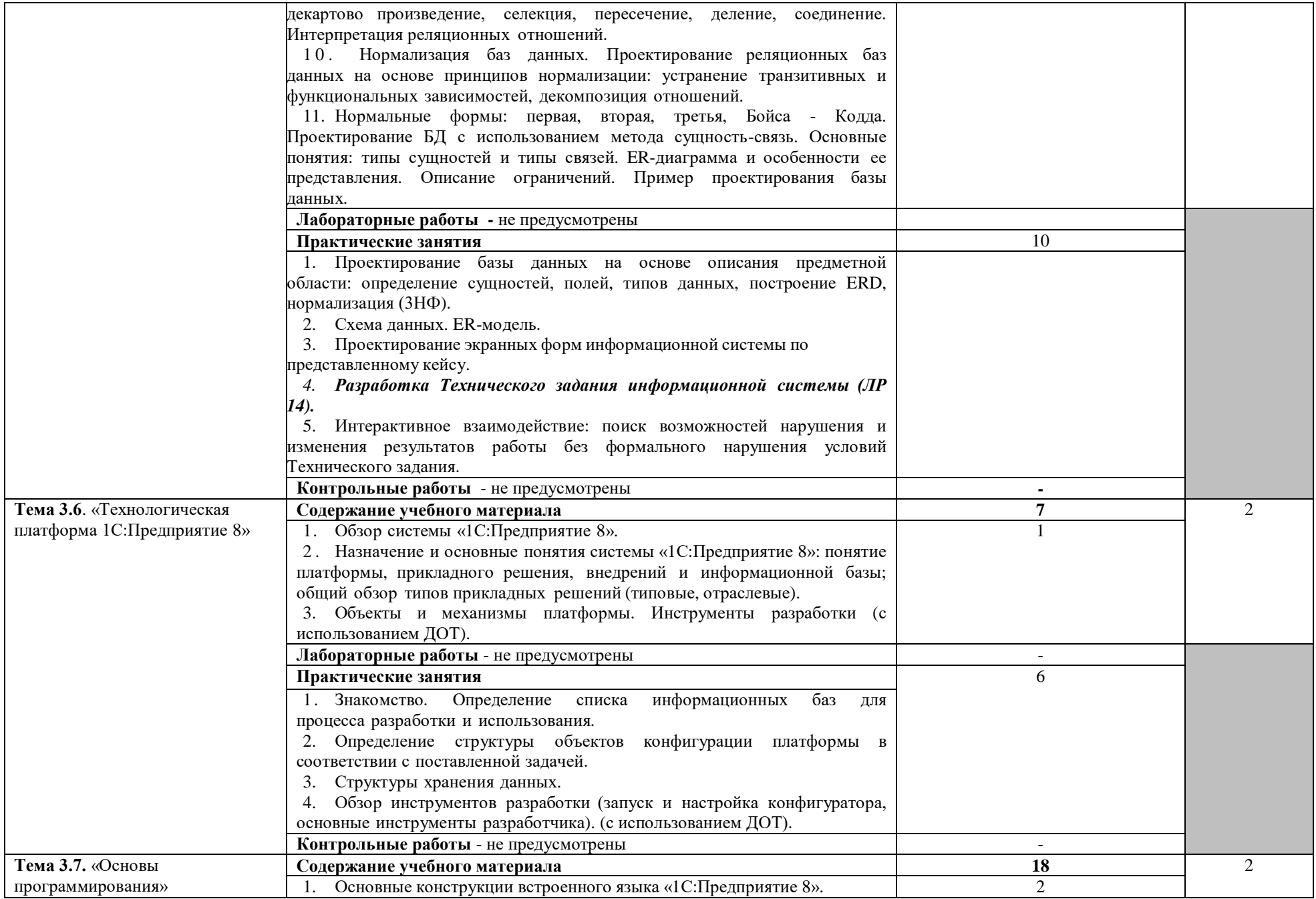

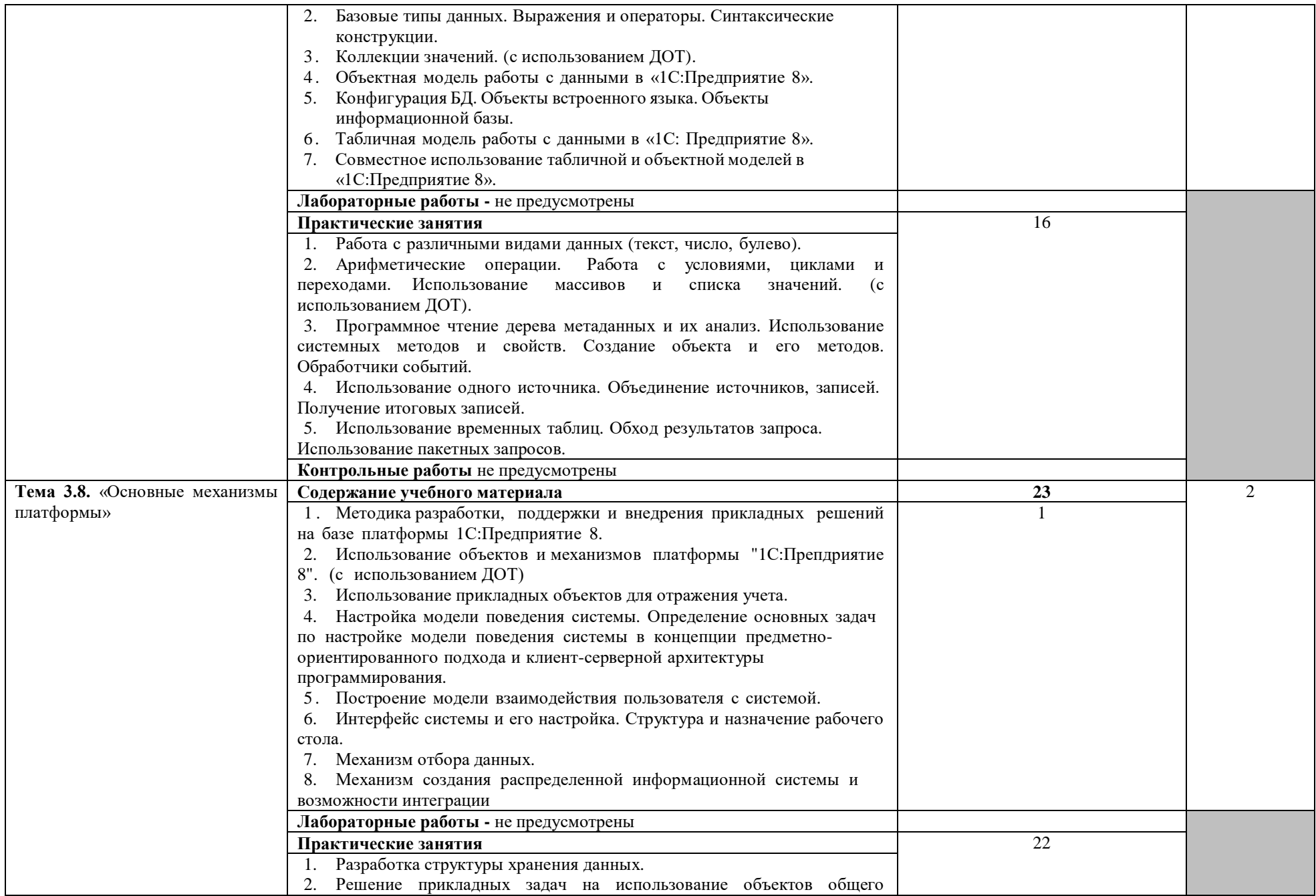

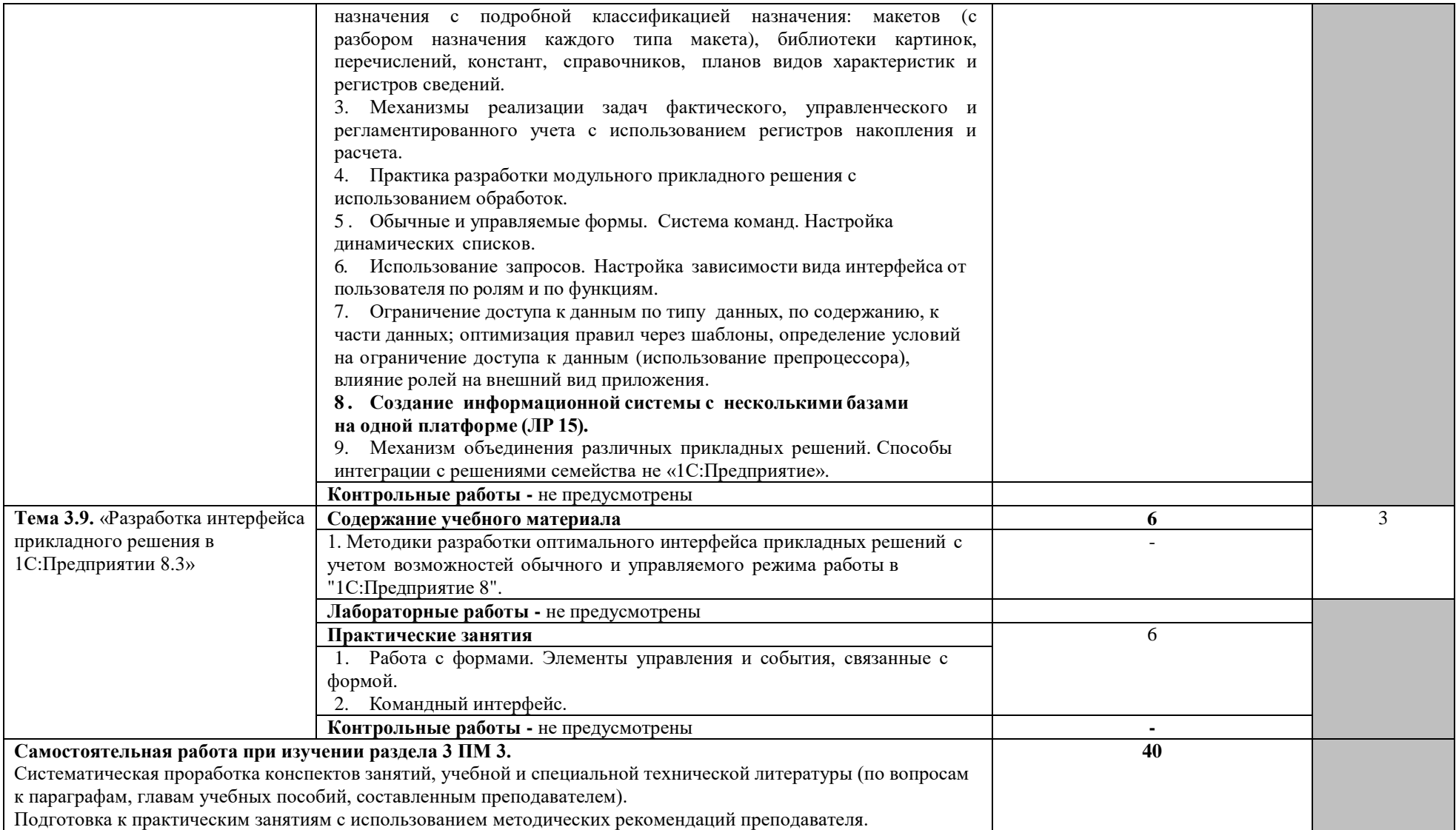

![](_page_16_Picture_236.jpeg)

![](_page_17_Picture_249.jpeg)

![](_page_18_Picture_220.jpeg)

![](_page_19_Picture_188.jpeg)

Для характеристики уровня освоения учебного материала используются следующие обозначения:<br>1 – ознакомительный (узнавание ранее изученных объектов, свойств);

2 – репродуктивный (выполнение деятельности по образцу, инструкции или под руководством);

3 – продуктивный (планирование и самостоятельное выполнение деятельности, решение проблемных задач).

**Итоговым видом контроля** освоения модуля является экзамен.

### **4. УСЛОВИЯ РЕАЛИЗАЦИИ ПРОГРАММЫ ПРОФЕССИОНАЛЬНОГО МОДУЛЯ**

### **4.1. Требования к минимальному материально-техническому обеспечению**

Реализация программы модуля предполагает наличие лабораторий интеграции программных модулей, полигона вычислительной техники.

Оборудование лабораторий и рабочих мест лабораторий: компьютеры (рабочие станции), сервер, локальная сеть, выход в глобальную сеть, проектор, экран, плазменная панель, комплект учебно-методической документации.

Оборудование полигона вычислительной техники: компьютеры (рабочие станции), сервер, локальная сеть, выход в глобальную сеть.

Реализация программы модуля предполагает обязательную учебную практику, которую рекомендуется проводить рассредоточено.

Оборудование и технологическое оснащение рабочих мест: компьютеры (рабочие станции), локальная сеть, выход в глобальную сеть*.*

#### **4.2. Информационное обеспечение обучения**

**Перечень рекомендуемых учебных изданий, Интернет-ресурсов, дополнительной литературы**

Основные источники:

1. ГОСТ 19.701-90 (ИСО 5807-85). Единая система программной документации (ЕСПД).

2. Базы данных / под ред. А.Д. Хомоненко. – СПб.: КОРОНА принт, 2020.

3. Рудаков А.В. Технологии разработки программных продуктов / А.В. Рудаков. – М.: Издательский центр «Академия», 2019.

4. А.В. Рудаков Технологии разработки программных продуктов. Практикум: учеб. пособие для студ. учреждений сред. проф. образования / А.В. Рудаков, Г.Н. Федорова. – М.: Издательский центр «Академия», 2018.

5. Орлов В.В. Технология разработки программных продуктов / В.В. Орлов. – СПб.: Питер, 2019.

6. <http://znanium.com/> -Гагарина Л.Г., Кокорева Е.В., Виснадул Б.Д., Технология разработки программного обеспечения : учеб. пособие /; под ред. Л.Г. Гагариной. — М. : ИД «ФОРУМ» : ИНФРА-М, 2018. — 400 с.

7. Е.Ю. Хрусталева «Система взаимодействия. Коммуникации в бизнесприложениях. Разработка в системе «1С:Предприятие 8.3», 2019

8. В.А. Ажеронок, А.В. Островерх, М.Г. Радченко, Е.Ю. Хрусталева «Разработка интерфейса прикладных решений на платформе «1С:Предприятие 8», 2018 г.

9. П. А. Чистов «Сборник задач по разработке на платформе 1С:Предприятие» (1С:Enterprise), 2020 г.

10.Е.Ю. Хрусталева «Расширения конфигураций. Адаптация прикладных решений с сохранением поддержки в облаках и на земле. Разработка в системе "1С:Предприятие 8.3». Издание 2, 2018 г.

11.Е.Ю. Хрусталева «Технологии интеграции 1С:Предприятия 8.3.» ISBN: 978-5-9677-2962-1, 2020 г.

12.М.Г. Радченко «1С:Программирование для начинающих. Детям и родителям, менеджерам и руководителям. Разработка в системе «1С:Предприятие 8.3», 2017 г.

13.Сборник задач для подготовки к экзамену «1С:Специалист» по платформе «1С:Предприятие 8», 2014 г.

14.Е.Ю. Хрусталева «Язык запросов 1С:Предприятия 8» (+диск), 2013

15.Е.Ю. Хрусталева «Облачные технологии «1С:Предприятия», 2016

16.Залогова Л.А. Основы объектно-ориентированного программирования на базе языка С#: Издательство: Лань, Год: 2020 - 1-е изд. – 192 с.

17.Стивен Клири «Конкурентность в C#». Асинхронное, параллельное программирование. Учебное пособие Питер, 2020 год, 220 стр.

18.Павлова Е. А. Технологии разработки современных информационных систем на платформе Microsoft .NET.: Учебное пособие М.: Национальный Открытый Университет «ИНТУИТ» ЭБС "ONLINE", 2016

19.Прахов А.А. Самоучитель Blender 2.7.- СПб.: БХВ-Петербугр, 2016.- 400 с.

20.Подбельский, В. В. Программирование. Базовый курс С# : учебник для среднего профессионального образования / В. В. Подбельский. — Москва : Издательство Юрайт, 2020. — 369 с.

21.Хореев П. Б. Объектно-ориентированное программирование с примерами на C#: Учебное пособие / Хореев П.Б. - Москва : Форум, НИЦ ИНФРА-М, 2016. - 200 с.

22. [Эндрю Троелсен, Филипп Джепикс](https://www.htbook.ru/kompjutery_i_seti/programmirovanie/yazyk-programmirovaniya-si-sharp-7-i-platformy-net-i-net-core#author) «Язык программирования C# 7 и платформы .NET и .NET Core» Диалектика, 2018 год, 1328 стр.

23.Джонатан Линовес Виртуальная реальность в Unity. / Пер. с англ. Рагимов Р. Н. – М.: ДМК Пресс, 2016. – 316 с.: ил.

24.Unity в действии. Мультиплатформенная разработка на C# - М.: Питер,  $2018 - 608$  c.

Дополнительные источники:

- 1. Голицына О.Л. Базы данных / О.Л. Голицына, Н.В. Максимов, И.И. Попов. – М.: ФОРУМ – ИНФРА-М, 2019.
- 2. Бобровский С. Delphi 7/ С. Бобровский. СПб.: Питер, 2014.
- 3. Кузьменко В.Г. Базы данных в Visual Basic VBA. Самоучитель / В.Г. Кузьменко. – М.: ООО «Бином-Пресс», 2015.

#### **4.3. Общие требования к организации образовательного процесса**

Обязательным условием допуска к учебной практике в рамках профессионального модуля «Участие в интеграции программных модулей» является освоение учебной практики для получения первичных

профессиональных навыков в рамках профессионального модуля «Участие в интеграции программных модулей».

Перед изучением модуля обучающиеся изучают следующие дисциплины «Основы алгоритмизации и программирования», «Теория алгоритмов», «Технические средства информатизации», «Информационные технологии», «Правовое обеспечение профессиональной деятельности», «Базы данных», программные модули «Разработка программных модулей программного обеспечения для компьютерных систем», «Разработка и администрирование баз данных».

### **4.4. Кадровое обеспечение образовательного процесса**

Требования к квалификации педагогических (инженерно-педагогических) кадров, обеспечивающих обучение по междисциплинарному курсу (курсам): наличие высшего профессионального образования, соответствующего профилю модуля «Участие в интеграции программных модулей» и специальности «Программирование в компьютерных системах».

Требования к квалификации педагогических кадров, осуществляющих руководство практикой

Инженерно-педагогический состав: высшее инженерное образование, соответствующее профилю модуля.

Мастера: обязательная стажировка в профильных организациях не реже 1 го раза в 3 года. Опыт деятельности в организациях соответствующей профессиональной сферы является обязательным.

### **5. КОНТРОЛЬ И ОЦЕНКА РЕЗУЛЬТАТОВ ОСВОЕНИЯ ПРОФЕССИОНАЛЬНОГО МОДУЛЯ (ВИДА ПРОФЕССИОНАЛЬНОЙ ДЕЯТЕЛЬНОСТИ)**

![](_page_24_Picture_276.jpeg)

Формы и методы контроля и оценки результатов обучения должны позволять проверять у обучающихся не только сформированность профессиональных компетенций, но и развитие общих компетенций и обеспечивающих их умений.

![](_page_25_Picture_317.jpeg)

![](_page_26_Picture_304.jpeg)

![](_page_26_Picture_305.jpeg)

### **6. ФОНД ОЦЕНОЧНЫХ СРЕДСТВ ДЛЯ ПРОВЕДЕНИЯ ПРОМЕЖУТОЧНОЙ АТТЕСТАЦИИ ОБУЧАЮЩИХСЯ ПО ПРОФЕССИОНАЛЬНОМУ МОДУЛЮ**

### **6.1. Паспорт фонда оценочных средств по дисциплине**

![](_page_27_Picture_151.jpeg)

Составители (Разработчики):

Сабитова Р.Р. Ф.И.О., ученая степень, звание, должность

 $\Gamma$ абдуллина Л.Р. $\_$ Ф.И.О., ученая степень, звание, должность

Шаяхметова З.Р.\_\_\_\_\_\_\_\_\_\_\_\_\_\_\_\_\_\_\_\_\_\_\_\_\_\_\_\_\_\_\_\_\_\_\_\_ Ф.И.О., ученая степень, звание, должность